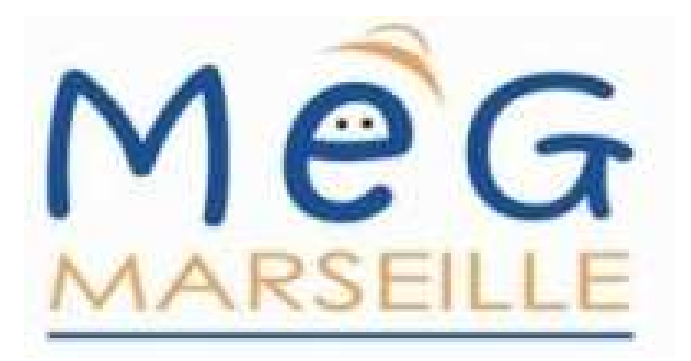

# **ANOVA II**

# **Analyse multifactorielledes données MEG/EEG**

**Bernard GIUSIANO**

**avec les données d'Isabelle LAMBERT**

**et des résultats de Jean-Michel BADIER et Sophie CHEN**

bernard.giusiano@univ-amu.fr

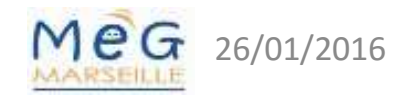

6 ANOVAII

## Expérience

- Mémoire de reconnaissance chez des patients souffrant de troubles cognitifs légers (**M**ild **<sup>C</sup>**ognitive **I**mpairment)
- • Travail d'Isabelle LAMBERT sous la direction d'Olivier FELICIAN et Catherine LIEGEOIS-CHAUVEL

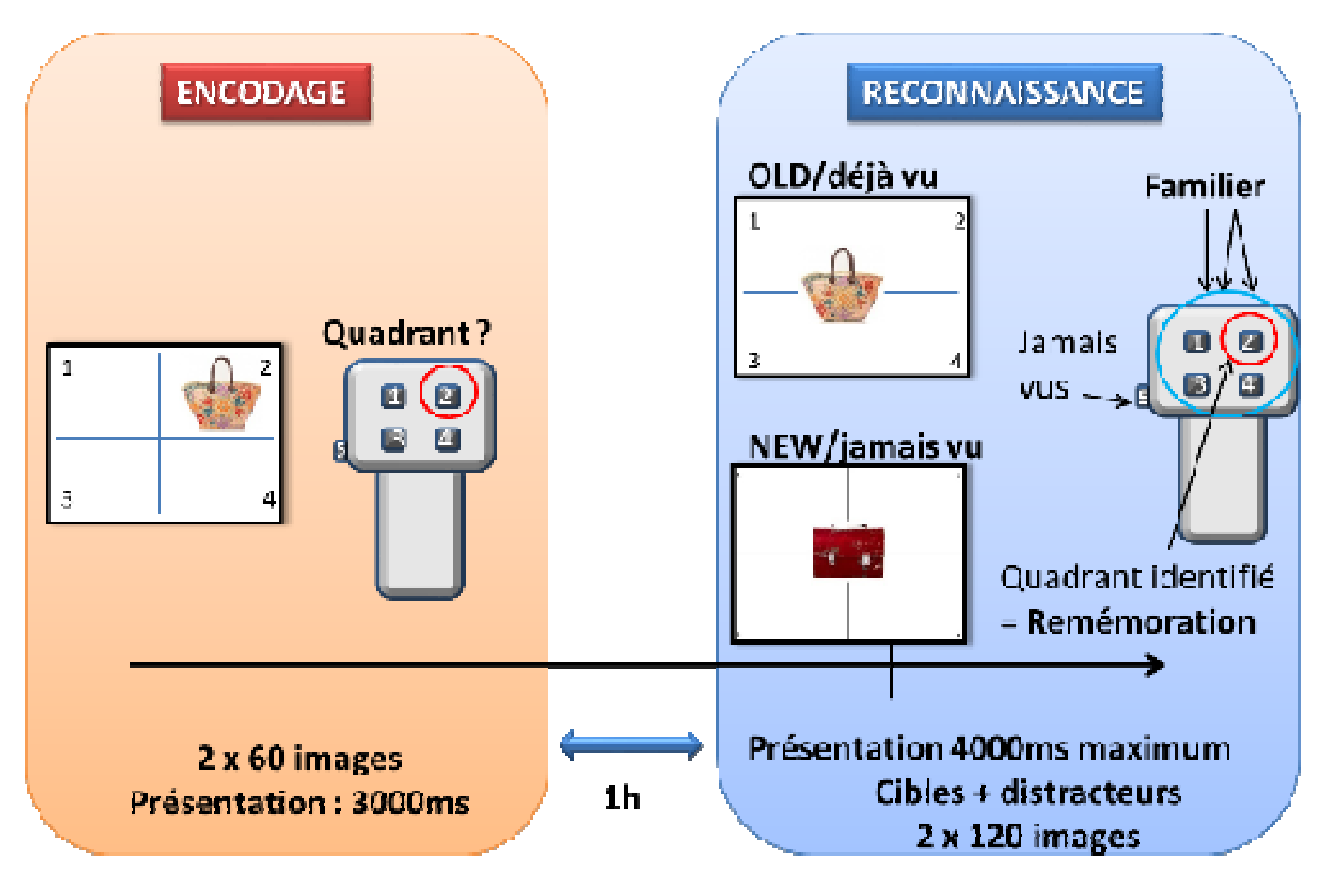

- 2 groupes*between*
	- 7 patients MCI
	- –9 témoins
- • 2 conditions*within*

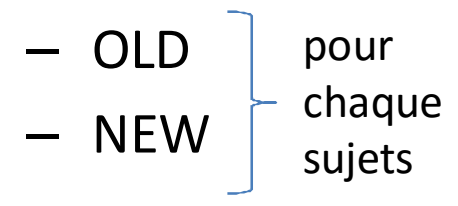

## Hypothèse

- $\bullet$  Troubles de la mémoire dus à des lésions des structures temporales internes dans la maladie d'Alzheimer.
- La mémoire de reconnaissance visuelle est précocement altérée dans la maladie d'Alzheimer débutante.
- $\bullet$ Diagnostic précoce : sujets MCI = sujets à risque
- $\bullet$  Hypothèse MEG ≈ les témoins n'utilisent pas les mêmes régions corticales pour les images OLD et les images NEW, contrairement aux sujets MCI.

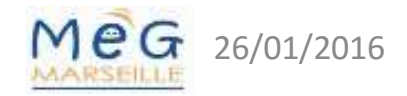

## Premières analyses

- •Nombreuses analyses « exploratoires » difficiles à interpréter.
- •Grande hétérogénéité des tracés parmi les sujets.

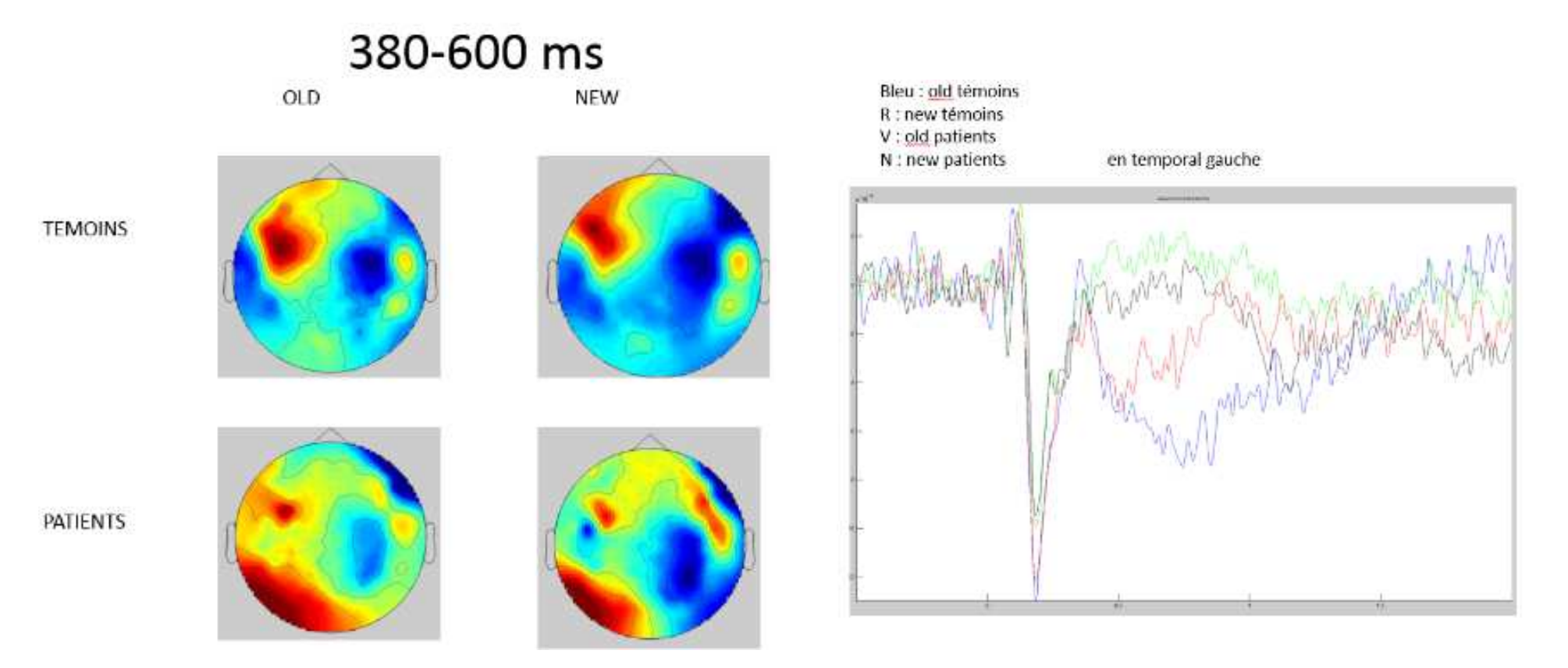

## Changement de stratégie d'analyse

- •Localisation des **sources**. Abandon de l'analyse sur les capteurs.
- • Moyennes par régions d'intérêt (**ROI**), i.e. les régions où les hypothèses sont fortes : amygdala, hippocampus, entorhinal(*plutôt sous-hippocampique*), parahippocampus, fusiform, lingual, lateral occipital.

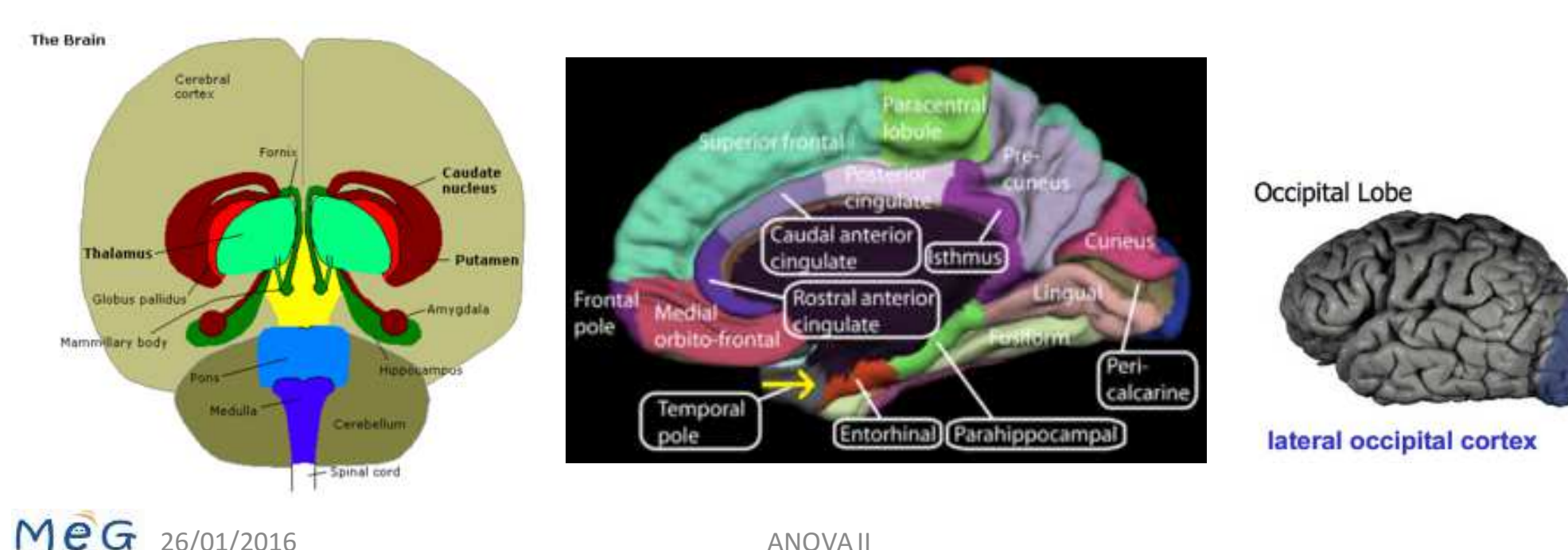

## Test de comparaison par permutations

Lorsque les conditions d'application des tests paramétriques ne peuvent être satisfaites.

Construction de la distribution des différences des moyennes (*diff*) pour toutes les permutations possibles **sous l'hypothèse nulle** d'égalité des moyennes des populations d'où sont tirés les deux échantillons.

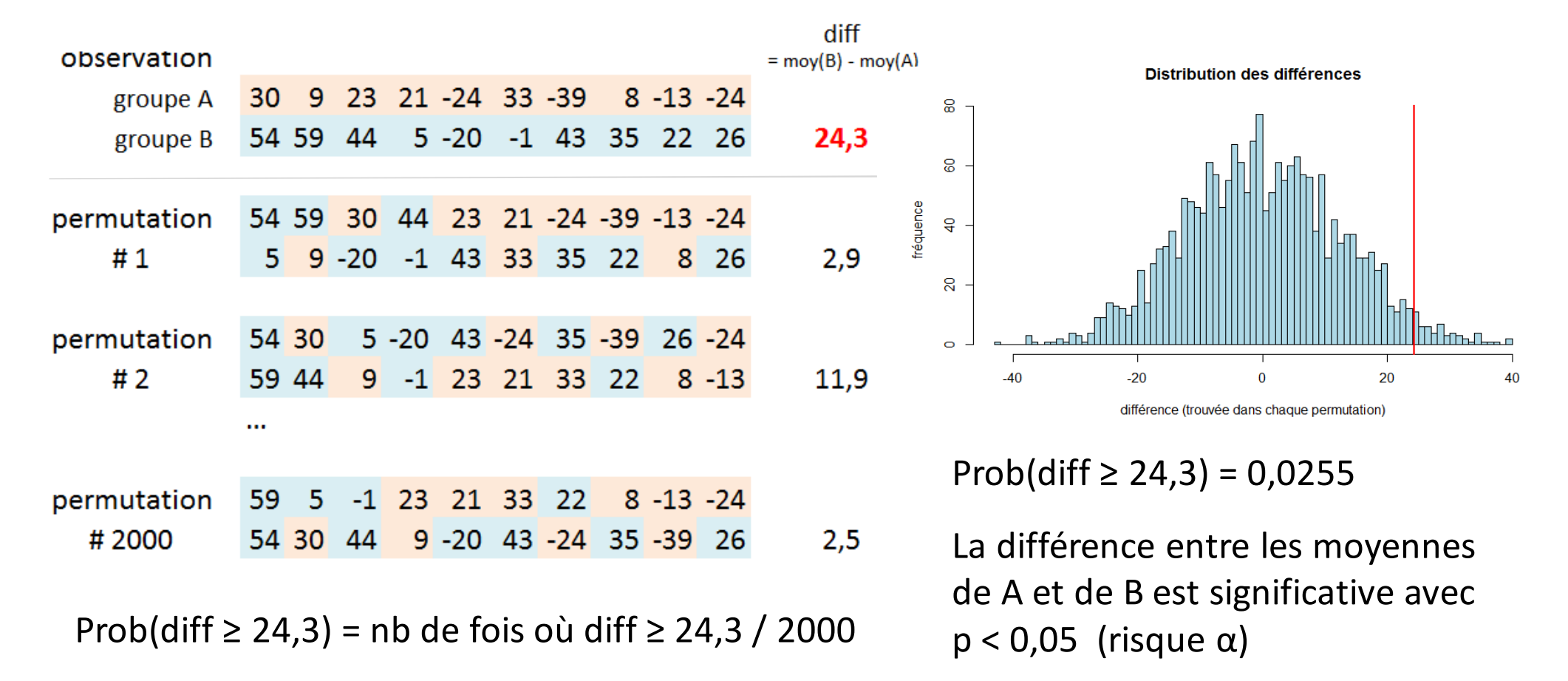

## Analyse par clusters

Plutôt qu'analyser chaque pas (*sample*) du décours temporel pour chaque capteur (ou chaque source), on regroupe en **clusters** les différences dépassant un certain seuil et qui sont voisines dans l'espace et dans le temps.

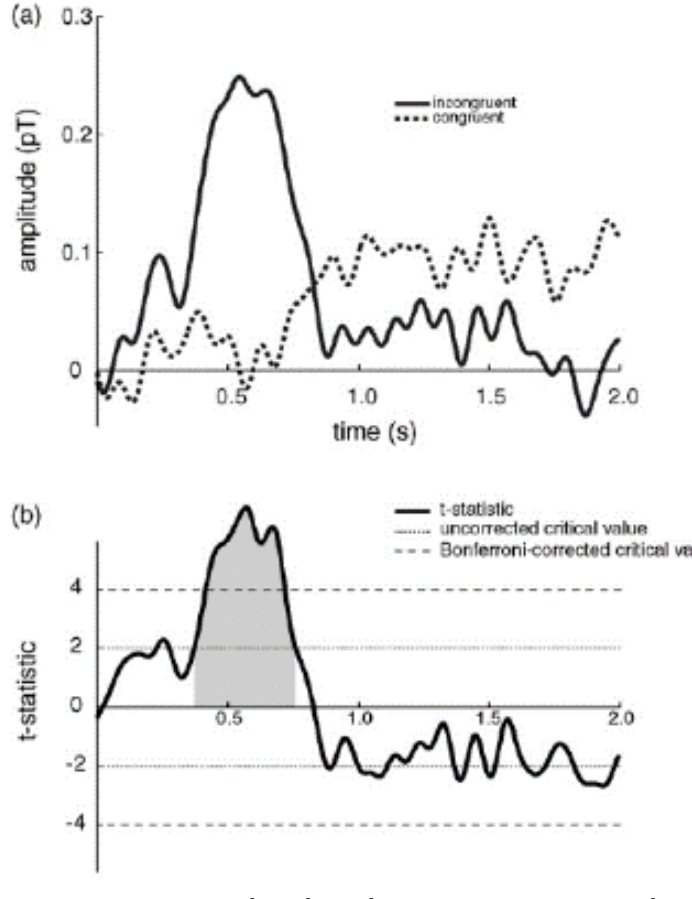

*Exemple de cluster temporel*

- 1. Pour chaque paires de samples (car 2 groupes ou conditions), la statistique correspondant à la différence est calculée (par ex. le t de Student).
- 2. On ne retient que les samples dont la statistique est supérieure à un seuil.
- 3. Les samples retenus sont regroupés en clusters de samples adjacents spatialement et temporellement.
- 4. La statistique de chaque cluster est la somme des statistiques des samples le constituant.
- 5. Le maximum des statistiques des clusters est la valeur statistique à tester (*diff* de la diapo 7).

On peut paramétrer le nombre minimal de samples adjacents nécessaire à la formation d'un cluster.

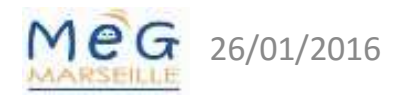

## Test des clusters par permutation

- 1. Regrouper tous les samples des différentes conditions expérimentales dans un seul ensemble.
- *2. Partition aléatoire* : tirer aléatoirement dans cet ensemble un nombre de samples identique à celui de la condition 1 et les placer dans le sous-ensemble 1. Les samplesrestant sont placés dans le sous-ensemble 2.
- 3. Calculer la statistique du test (i.e. le maximum des statistiques des clusters dont chacune est la somme des valeurs de t des samples constituant le cluster). *Cf. diapo précédente.*
- 4. Répéter 2 et 3 un grand nombre de fois. Calculer l'histogramme de ces résultats (distribution de la statistique calculée en 3 sur toutes les permutations).
- 5. Calculer la valeur seuil telle que seulement 5% (ou autre risque α) des valeurs de la distribution obtenue en 4 sont supérieures ou égales à cette valeur seuil (si test unilatéral, sinon 2 valeurs seuils et 2,5% de chaque côté).
- 6. Parmi les clusters construits sur les samples observés, ceux dont la statistique (somme des valeurs de t) est supérieure à la valeur seuil obtenue en 5 sont significatifs.

http://www.fieldtriptoolbox.org/tutorial/cluster\_permutation\_timelock

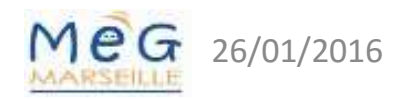

#### Le problèmes des comparaisons multiples

- $\bullet$  Si on testait chaque sample pour chaque capteur (ou source), le grand nombre de tests résultants produirait un risque très important d'observer, sous l'hypothèse nulle, des différences qui n'existent pas réellement. Ce risque dépasse rapidement le risque  $\alpha$  de chaque test. C'est le problème des comparaisons multiples.
- $\bullet$  L'utilisation des clusters diminue déjà fortement le nombre de tests à réaliser.
- • Mais, surtout, dans le test par permutations, au lieu de tester la différence entre les deux conditions expérimentales (ou les deux groupes) pour chaque sample séparément, un seul test pour l'ensemble des données, tant du point de vue spatial que temporel, est réalisé. Il n'y a plus de problème de comparaisons multiples.
- $\bullet$  *Dans notre exemple, toutefois, le facteur spatial est modifié du fait que nous avons regroupé les samples en ROI. Si nous analysons plusieurs ROI, il faudra faire une correction en fonction du nombre de ROI testés.*

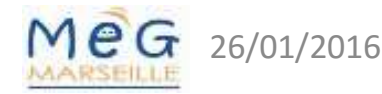

## Démarche de type ANOVA

- 1. Tester **l'interaction** entre les 2 facteurs : groupes x conditions
- 2. S'il existe une **interaction** entre groupes (Patient/Témoins) et conditions (Old/New)
	- –Tester les **effets simples** : PO vs TO, PN vs TN, PO vs PN, TO vs TN
	- – Tester les effets principaux n'est pas pertinent puisque ces effets sont biaisés par l'interaction.
- 3. S'il n'existe **pas d'interaction**
	- –Tester les **effets principaux** : P vs T, O vs N
	- – Tester les effets simples n'est pas pertinent car, par exemple, PO vs TO doit donner le même résultat que PN vs TN si la condition n'influe pas sur le groupe (par définition de l'absence d'interaction)

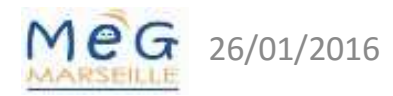

#### Exemple 1 : ROI lateraloccipital gauche [1]

#### Script **RunningExample\_TCPT\_WB\_ex1.m**

- definition of the experiment : struct mydef •
- • global parameters
	- cfg.latency = [-0.3 0.9];
	- cfg.numrandomization = 10000;
	- cfg.clusteralpha = 0.05;
	- cfg.clusterstatistic <sup>=</sup>'maxsum';
	- –cfg.clustertail = 0;
	- cfg.correcttail <sup>=</sup>'alpha';
	- $-$  cfg.alpha = 0.05;

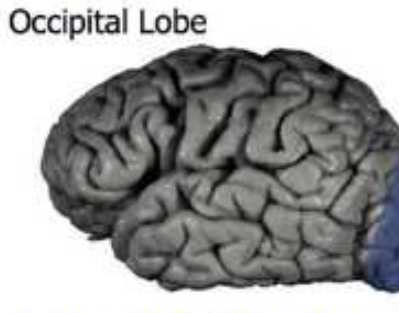

lateral occipital cortex

•appel de **ins\_temporalClusterPermuTest\_WithinBetween**(mydata, mydef, cfg)

#### Struct mydef :

- mydef.subject <sup>=</sup>'subject';
- –mydef.list.subject = {'01','10','11','14','15','16','19',...
- mydef.group <sup>=</sup>'group';
- mydef.list.group =  $\{$ 'patient', 'patient', ..., 'temoin','temoin'};
- mydef.cond <sup>=</sup>'cond';
- mydef.list.cond = {'OLD','NEW'};
- mydef.roi <sup>=</sup>'roi';
- mydef.list.roi = {'lateraloccipital'};
- mydef.other <sup>=</sup>'side';
- –mydef.list.other =  ${^{\prime}}$ L'};
- –mydef.time <sup>=</sup>'time';
- mydef.value <sup>=</sup>'avgabs';

#### Exemple 1 : ROI lateraloccipital gauche [2]

#### Script **ins\_temporalClusterPermuTest\_WithinBetween.m**

- • Appel des fonctions correspondant aux étapes de la démarche ANOVA
	- Interaction between groups and conditions
	- –Main effect of conditions (within)
	- Main effect of groups (between)
	- Simple effect of conditions by group
	- Simple effect of groups by condition

```
On spécifie dans mydef(passé en paramètre d'entrée -> def) les fonctions à exécuter
```
Array data (paramètre d'entrée) :

 $=$  array <1xN struct> where N = subject x roi x cond x other criterium (side)

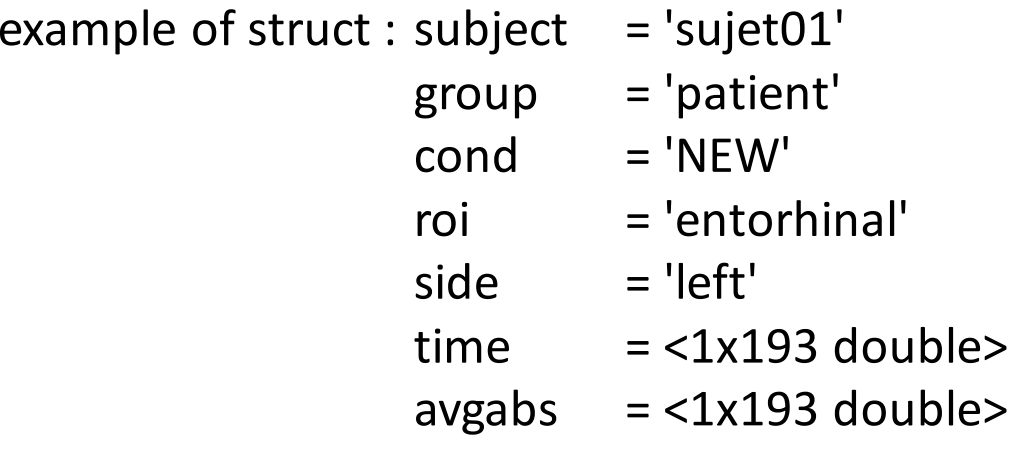

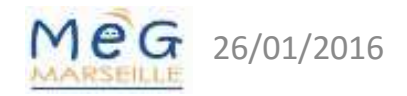

#### Exemple 1 : ROI lateraloccipital gauche [3]

• **L'interaction** entre les deux facteurs est traitée, ici, comme un test de comparaison entre les valeurs (OLD – NEW) chez les patients et les valeurs (OLD – NEW) chez les témoins, du fait que la condition OLD/NEW est un facteur répété (within), chaque sujet ayant des valeurs pour OLD et pour NEW.

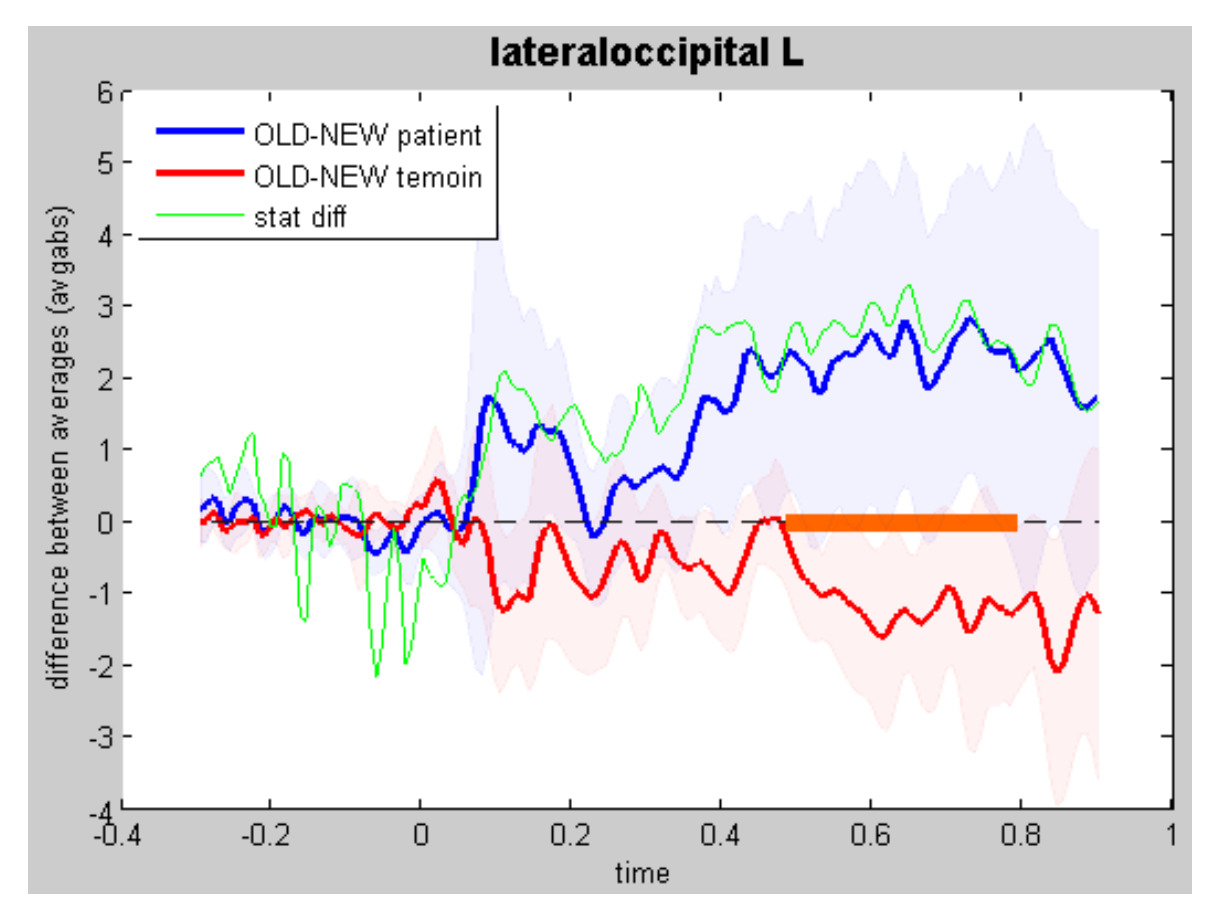

Le **cluster** significatif (en orange) s'étendant de 500 ms à 800 ms signe l'existence d'une interaction entre groupes (patients/témoins) et conditions (OLD/NEW).

Les aires en bleu clair et rose clair marquent l'intervalle de confiance des deux courbes.

La courbe verte est la valeur de la statistique de chaque sample (différence observée centrée réduite) avant la construction des clusters.

## Exemple 1 : ROI lateraloccipital gauche [4]

Puisqu'il y a une interaction entre les deux facteurs, on teste les effets simples. Le seul cluster significatif trouvé montre qu'il y a une différence entre patients et témoins pour la condition NEW en lateraloccipital gauche.

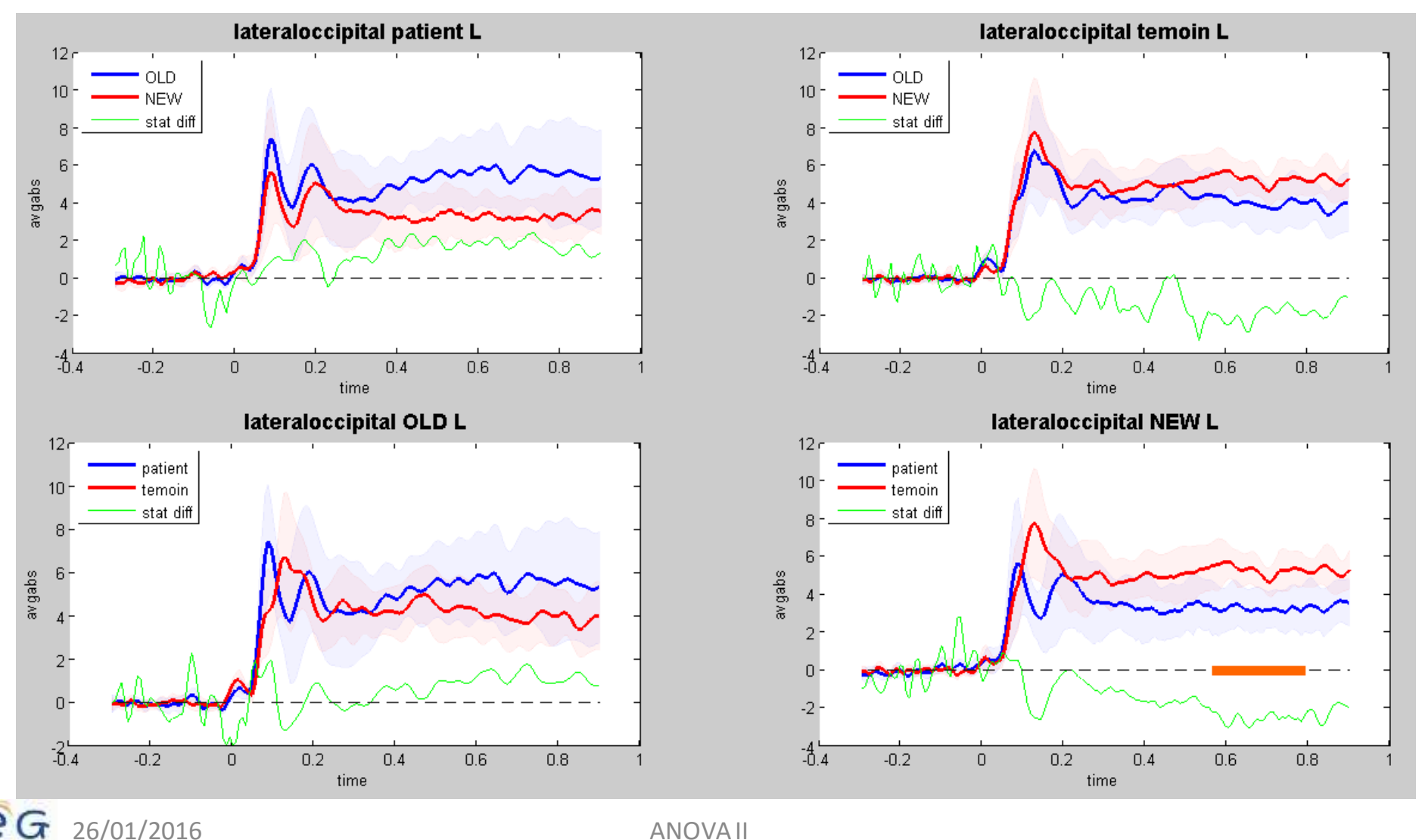

#### Exemple 2 : ROI parahippocampal gauche

#### Paramètre **clusterstatistic**

 différentes valeurs possibles pour la façon de construire la statistique du test à partir des clusters

- maxsum : maximum des statistiques des clusters dont •chacune est la somme des valeurs de t des samplesconstituant le cluster.
- • wcm (weighted cluster mass) : combine l'étendue spatiotemporelle des clusters avec l'intensité des voxelsles composant.

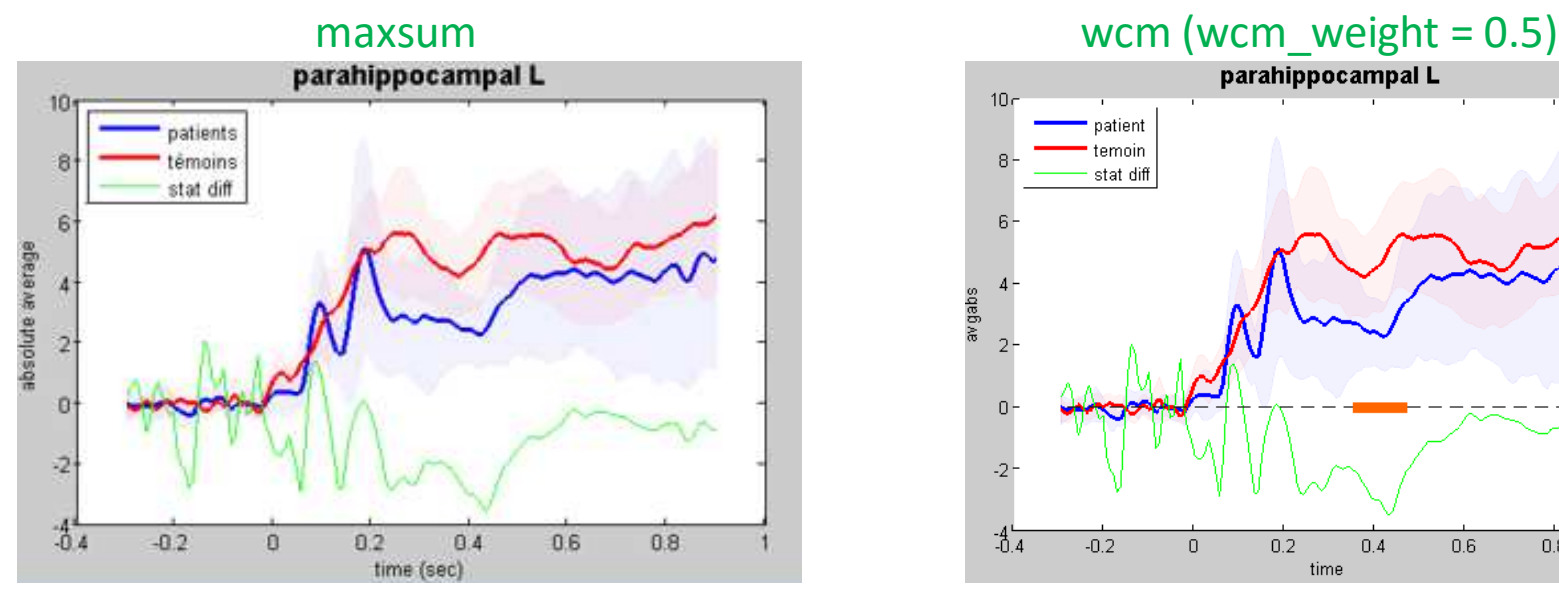

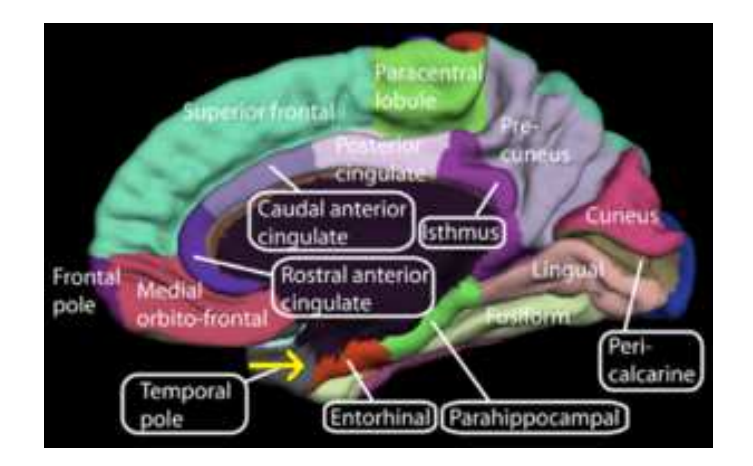

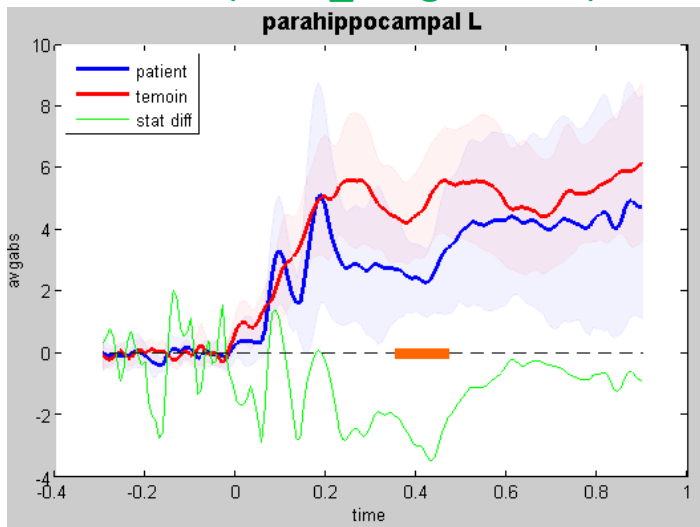

Combining voxel intensity and cluster extent with permutation test framework. S Hayasaka and T E Nichols. NeuroImage 23 (2004) 54– <sup>63</sup>

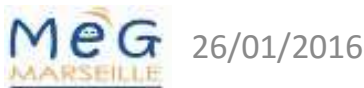

# Exemple 3 : ROI fusiform gauche

#### clusterstatistic <sup>=</sup>'maxsum'

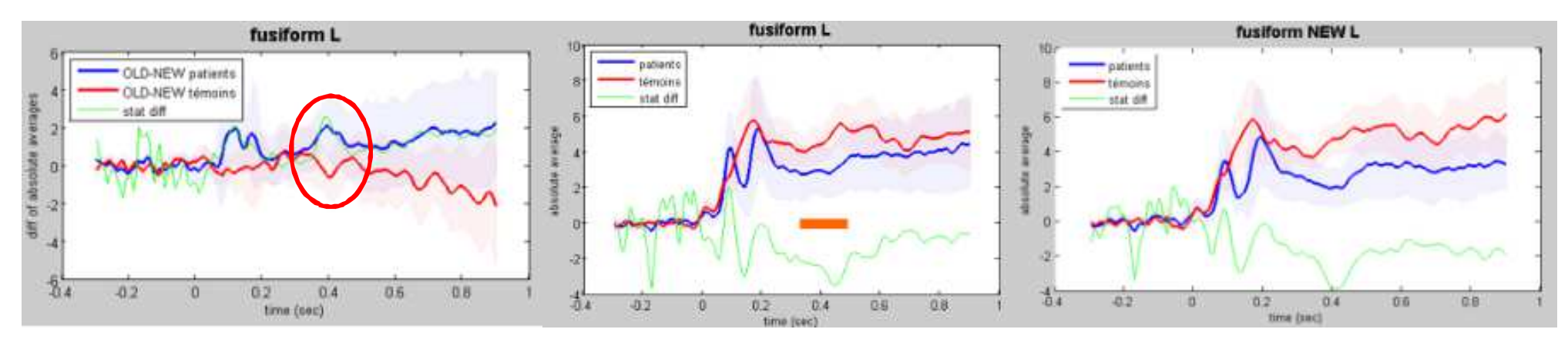

Comment interpréter le fait qu'un seul effet simple est significatif (patient vs témoins pour NEW) alors qu'aucune interaction n'apparait entre les facteurs et que l'effet principal est significatif ?

Il s'agit vraisemblablement d'un manque de sensibilité du test lié à la grande hétérogénéité des patients (variance importante dont témoignent les intervalles de confiance).

#### **clusterstatistic = 'wcm'**<br>**tusiform NEW L**

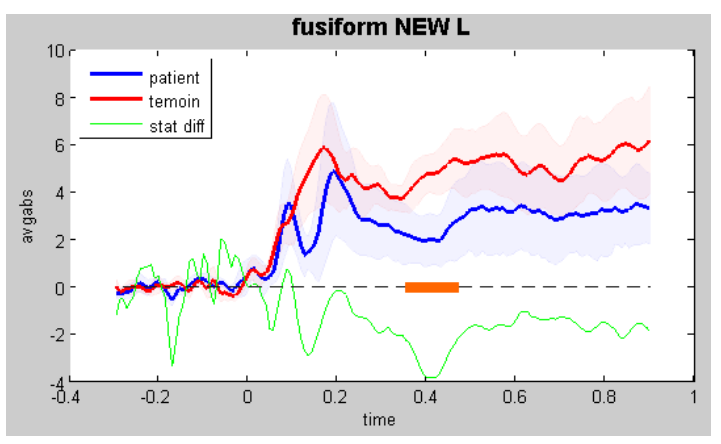

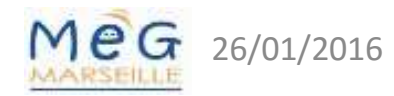

#### Tous les tests possibles (exploratoire)

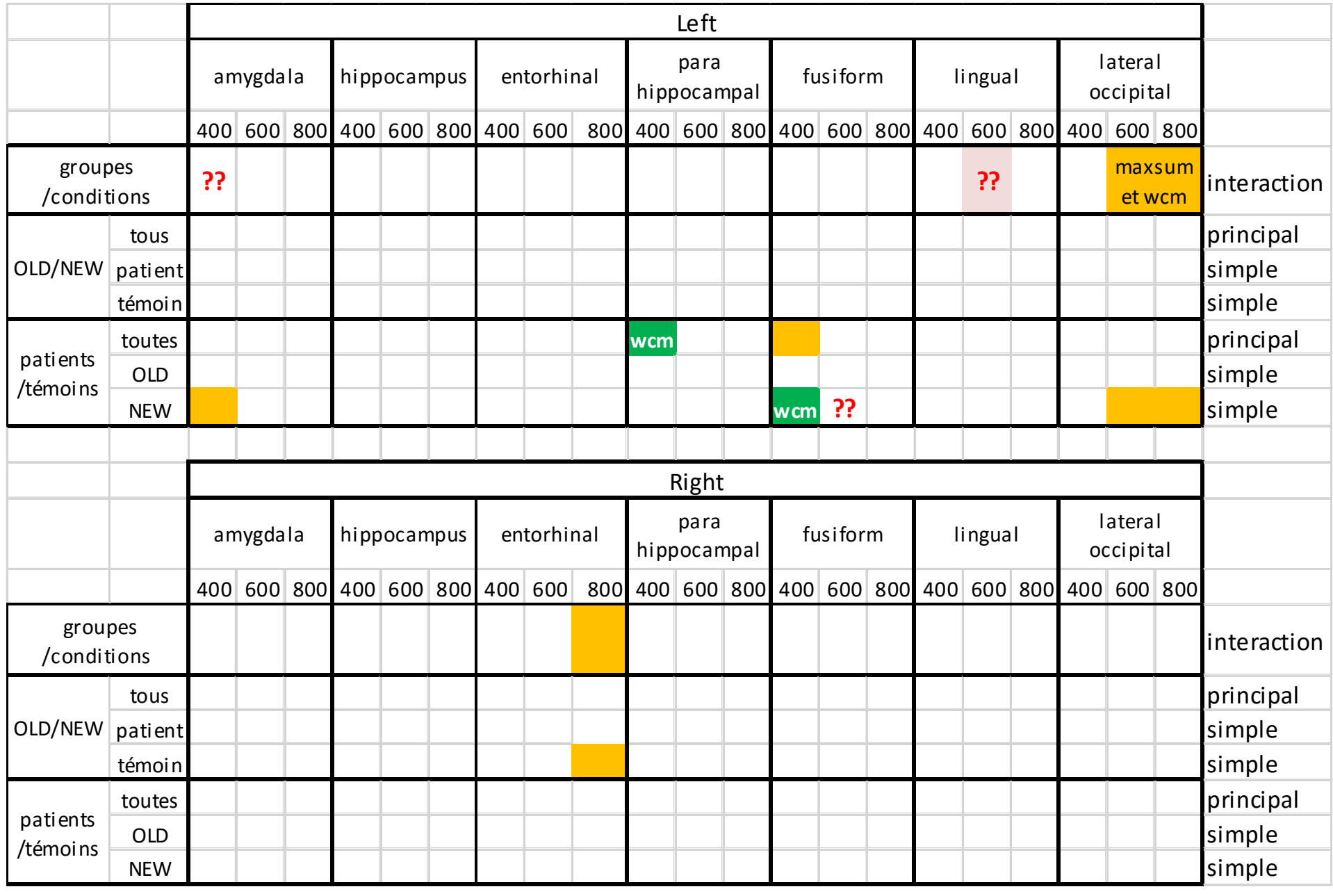

#### Comparaisons multiples

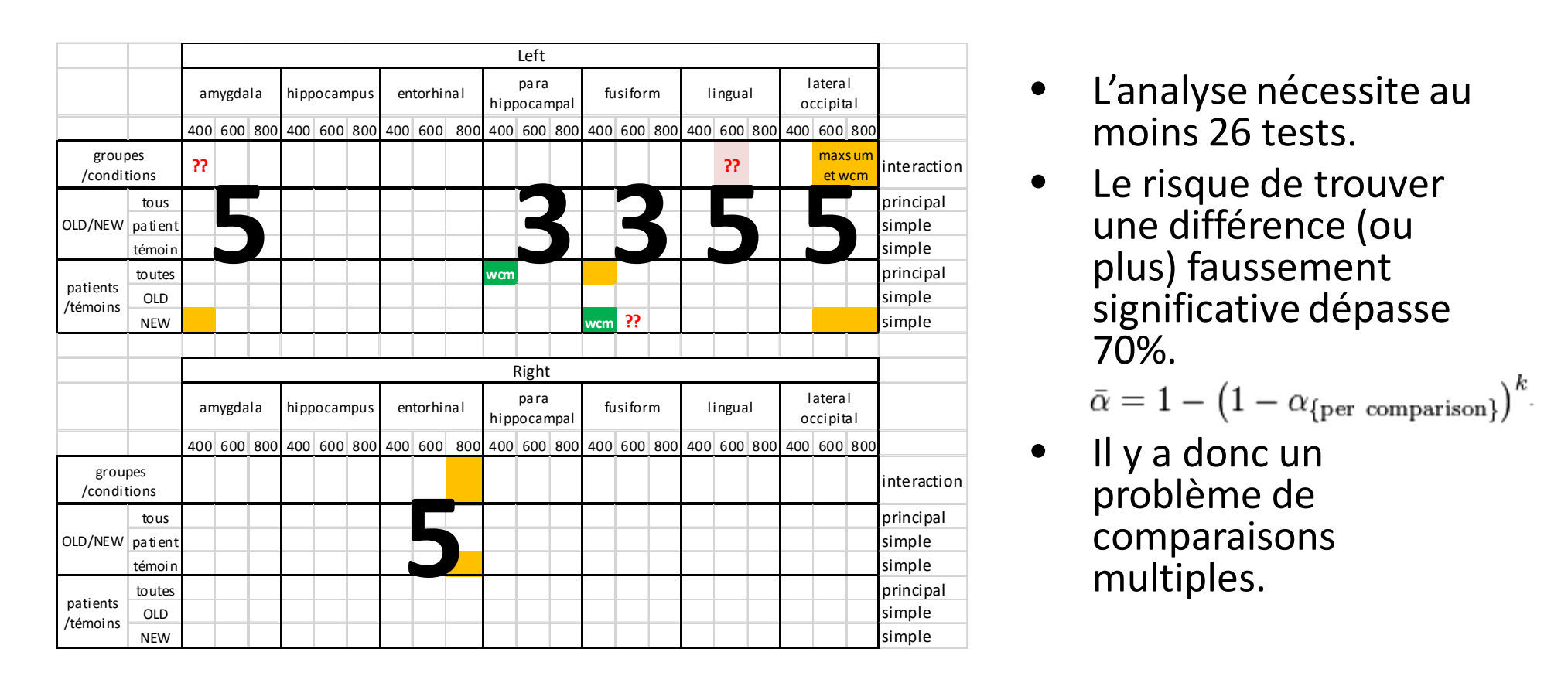

- •Correction de Bonferroni :  $\alpha$  = 0.05/26  $\approx$  0.002... à revoir car les tests ne sont pas indépendants (pour chaque ROI, les données sont les mêmes).
- •On a intérêt à utiliser une correction moins conservatrice que Bonferroni.
- • *Dans notre exemple, avec la correction de Bonferroni, seuls 2 tests restent significatifs.*

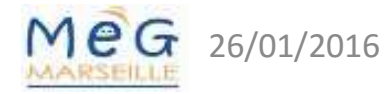

6 ANOVAII

#### D'un plan factoriel 2 x 2 à k x l ou même k x l x m

- Eric MARIS sur le wiki Fieldtrip
	- $\mathcal{L}_{\mathcal{A}}$  , and the set of the set of the set of the set of the set of the set of the set of the set of the set of the set of the set of the set of the set of the set of the set of the set of the set of the set of th http://www.fieldtriptoolbox.org/faq/how\_can\_i\_test\_an\_interaction\_ effect\_using\_cluster-based\_permutation\_tests
	- Si plus de 2 modalités, statistique du F plutôt que t de Student => tests post-hoc nécessaires => augmentation du nombre de tests
	- – En pratique, « pour ceux qui veulent vraiment s'embarquer làdedans », « using the statfun depsamplesHotTsqr (which does not exist yet, but can be implemented in a straightforward way)."
- $\bullet$  Permutation Tests for Multi-Factorial Analysis of Variance. Marti J. ANDERSON and Cajo J.F. TER BRAAK. Journal of Statistical Computation and Simulation, 2003, Vol. 73(2), pp. 85-113.

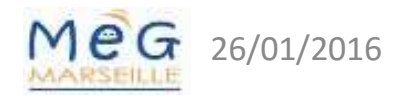

6 ANOVAII 19

#### Article de M.J. Anderson et C.J.F. Ter Braak

- • Test exact vs test approché
	- Exact : toutes les permutations possibles.
	- ex. pour 20 valeurs = 20! = 2,4e+18 mais 24 pour 4 valeurs…
- Quelles unités permuter et comment •les permuter ?
- $\bullet$ Règle pour test exact :

26/01/2016

- Pour chaque facteur, permuter les unités échangeables du dénominateur du rapport F
- Restreindre aux niveaux des termes d'ordre inférieur ou égal à celui du facteur testé.
- •Tables pour les tests approchés

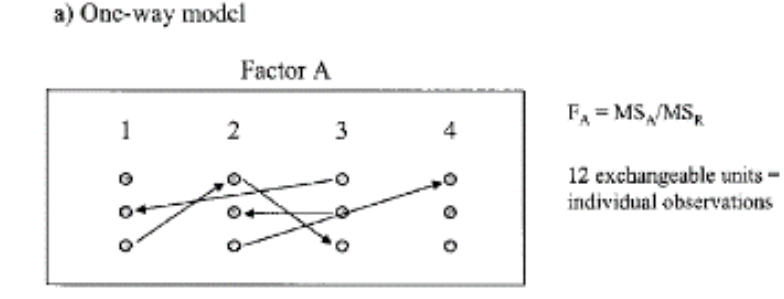

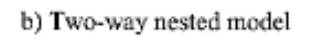

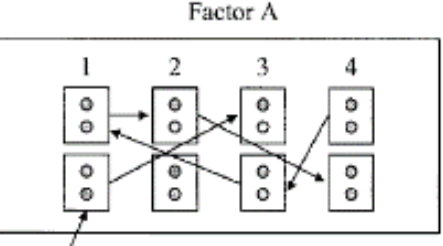

Factor B nested in A

c) Two-way crossed, mixed model

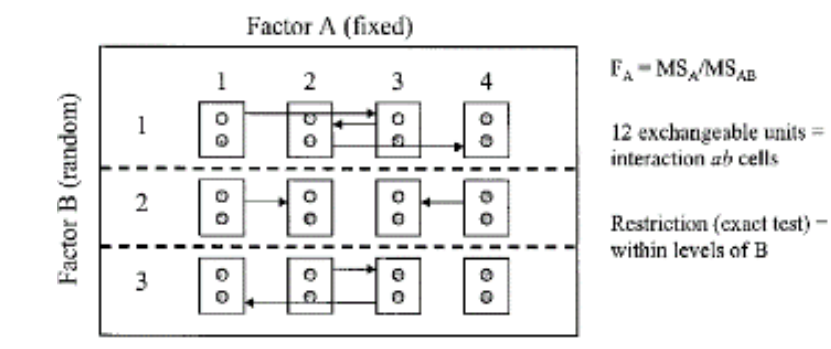

 $F_A = MS_A/MS_B$ 

8 exchangeable units = units induced by factor  $B =$ sets of two replicates

#### Article de M.J. Anderson et C.J.F. Ter Braak

#### Exemple : 3 facteurs avec un facteur emboîté dans l'interaction des deux autres

#### $y_{ijkl} = \mu + A_i + B_j + AB_{ij} + C(AB)_{k(i)} + \varepsilon_{ijkl}$

TABLE AII Permutation strategies for tests of particular terms in three-way analysis of variance where the experimental design involves nesting of one factor in the interaction between the other two factors. The linear model is:  $y_{ikl} = \mu + A_l + B_l + AB_{il} + C(AB)_{klil} + \varepsilon_{ijkl}$ , where factors A and B are crossed and C is nested within A  $\times$  B. The possible designs include: (i) A is fixed and B is fixed, (ii) A is fixed and B is random, (iii) A is random and B is random. Note that permutation of residuals refers to residuals under a reduced model (i.e., Freedman and Lane, 1983).

| Term in model being tested | Terms contributing components<br>of variation to expected MS of<br>term being tested $(R = residual)$ | Term whose MS is used<br>as the denominator for<br>the $F$ -test $(R = residual)$ | Exchangeable units<br>for the test | Exact test:<br><b>Additional</b> restrictions<br>applied to<br>exchangeable units | Permutation of residuals:<br>Terms in model to be<br>removed by subtraction<br>of cell means |
|----------------------------|----------------------------------------------------------------------------------------------------|-----------------------------------------------------------------------------------|------------------------------------|-----------------------------------------------------------------------------------|----------------------------------------------------------------------------------------------|
| (i) A fixed, B fixed       |                                                                                                    |                                                                                   |                                    |                                                                                   |                                                                                              |
|                            | $R + C(A \times B) + A$                                                                               | $C(A \times B)$                                                                   | abc's                              | Within levels of B                                                                | $B, A \times B$                                                                              |
| $\frac{A}{B}$              | $R + C(A \times B) + B$                                                                               | $C(A \times B)$                                                                   | abc's                              | Within levels of A                                                                | $A. A \times B$                                                                              |
| $A \times B$               | $R + C(A \times B) + A \times B$                                                                      | $C(A \times B)$                                                                   | abc's                              | No test of interaction                                                            | A, B                                                                                         |
| $C(A \times B)$            | $R + C(A \times B)$                                                                                   | R                                                                                 | Replicates                         | Within levels of A and B                                                          | $A, B, A \times B$                                                                           |
| (ii) A fixed, B random     |                                                                                                    |                                                                                   |                                    |                                                                                   |                                                                                              |
| А                          | $R + C(A \times B) + A \times B + A$                                                                  | $A \times B$                                                                      | ab's                               | No further restrictions                                                           | В                                                                                            |
| B                          | $R + C(A \times B) + B$                                                                               | $C(A \times B)$                                                                   | $abc$ 's                           | Within levels of A                                                                | $A, A \times B$                                                                              |
| $A \times B$               | $R + C(A \times B) + A \times B$                                                                      | $C(A \times B)$                                                                   | abc's                              | No test of interaction                                                            | A, B                                                                                         |
| $C(A \times B)$            | $R + C(A \times B)$                                                                                   | R                                                                                 | Replicates                         | Within levels of A and B                                                          | $A, B, A \times B$                                                                           |
| (iii) A random, B random   |                                                                                                    |                                                                                   |                                    |                                                                                   |                                                                                              |
|                            | $R + C(A \times B) + A \times B + A$                                                                  | $A \times B$                                                                      | ab's                               | No further restrictions                                                           | в                                                                                            |
| в                          | $R + C(A \times B) + A \times B + B$                                                                  | $A \times B$                                                                      | ab's                               | No further restrictions                                                           | А                                                                                            |
| $A \times B$               | $R + C(A \times B) + A \times B$                                                                      | $C(A \times B)$                                                                   | abc's                              | No test of interaction                                                            | A, B                                                                                         |
| $C(A \times B)$            | $R + C(A \times B)$                                                                                   | R.                                                                                | Replicates                         | Within levels of A and B                                                          | $A, B, A \times B$                                                                           |

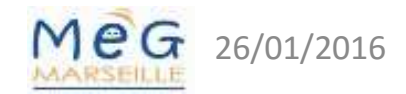

# Moralité

- Pour diminuer la variance (hétérogénéité des sujets, en particulier) et, ainsi, améliorer la sensibilité des tests,
- il faut avoir le plus de sujets possibles…
- • … ou, mieux, calculer rigoureusement le nombre de sujets nécessaires pour répondre à ses hypothèse.
	- Un outil gratuit pour effectuer ce calcul : G\*Power http://www.gpower.hhu.de/
- Il faut aussi contrôler au mieux les facteurs ajoutant de la variabilité alors qu'ils sont étrangers aux hypothèses.

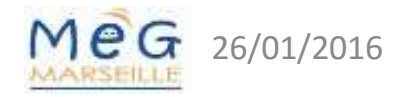

#### Pour plus de précisions

- $\bullet$  Nonparametric statistical testing of EEG- and MEG-data. Eric Maris, Robert Oostenveld. Journal of Neuroscience Methods 164 (2007) 177–190
- $\bullet$  Bon tutorial EEGLAB : http://sccn.ucsd.edu/mediawiki/images/6/6f/EEGLAB2010\_DG\_Nov19\_Resampling\_and\_MultComp.pdf
- $\bullet$  Permutation Tests for Multi-Factorial Analysis of Variance. Marti J. ANDERSON and Cajo J.F. TER BRAAK. Journal of Statistical Computation and Simulation, 2003, Vol. 73(2), pp. 85-113.
- $\bullet$ Wiki de Fieldtrip : http://www.fieldtriptoolbox.org/tutorial

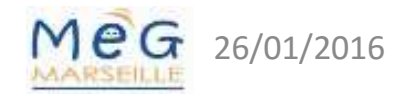

## Merci de votre attention

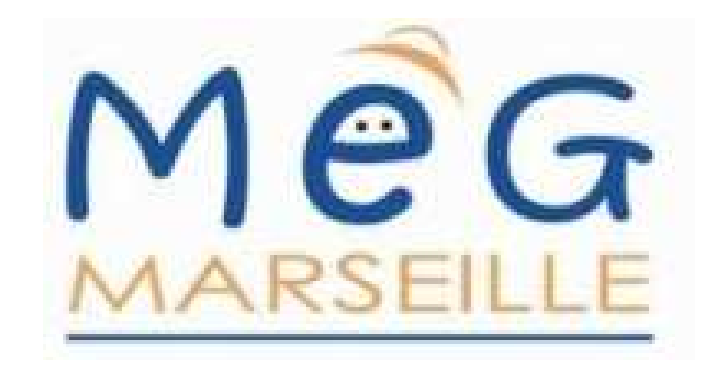

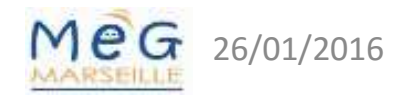